## **วิธีการตรวจสอบค่าQuartile**

1

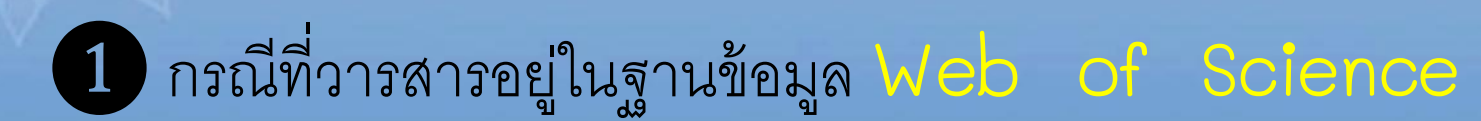

 $\frac{1}{2}$  http://apps.webofknowledge.com (ดูรายละเอียดหน้าที่ 2-5)

## <sup>❷</sup>กรณีที่วารสารอยู่ในฐานข้อมูล **Scopus**  $\textbf{http://www.scimagojr.com/index.php}$  (ดูรายละเอียดหน้าที่ 6-8)

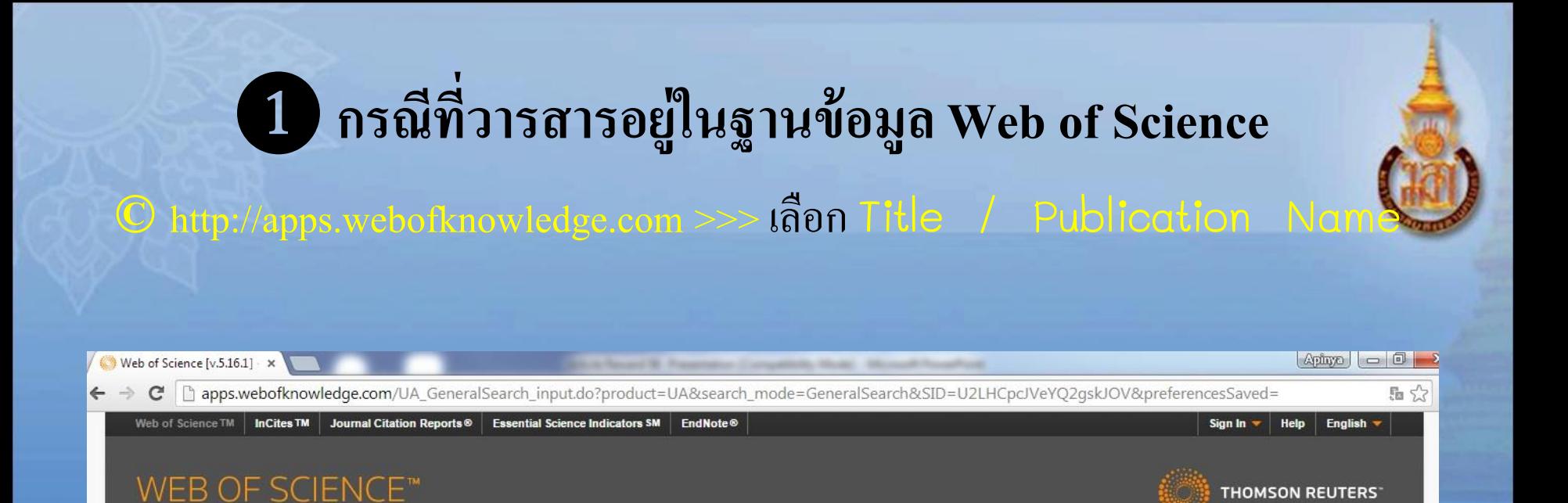

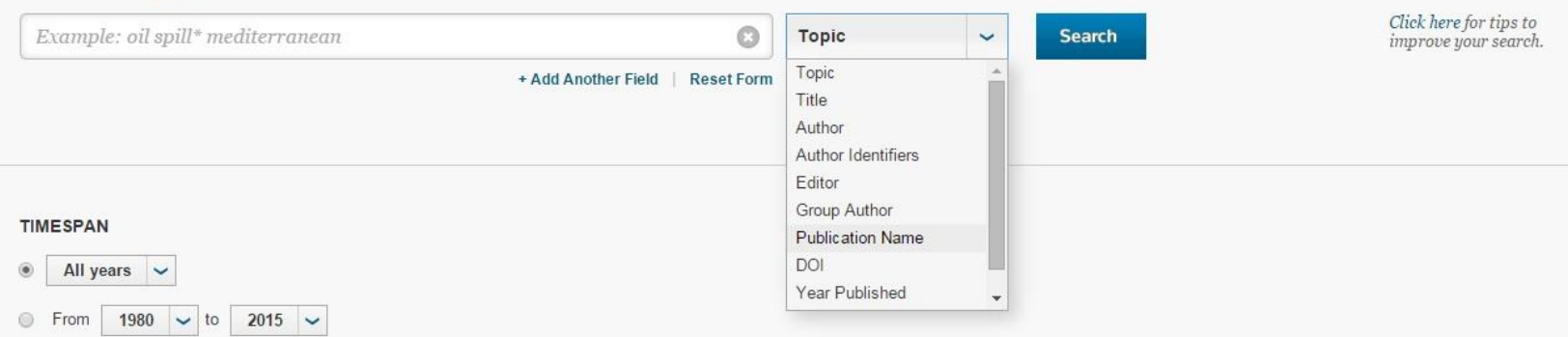

#### MORE SETTINGS

**Search** 

Basic Search

**All Databases** 

My Tools  $\bullet$ 

Search History Marked List

Welcome to the new Web of Science! View a brief tutorial.

## **Click >>> เลือกผลงาน**

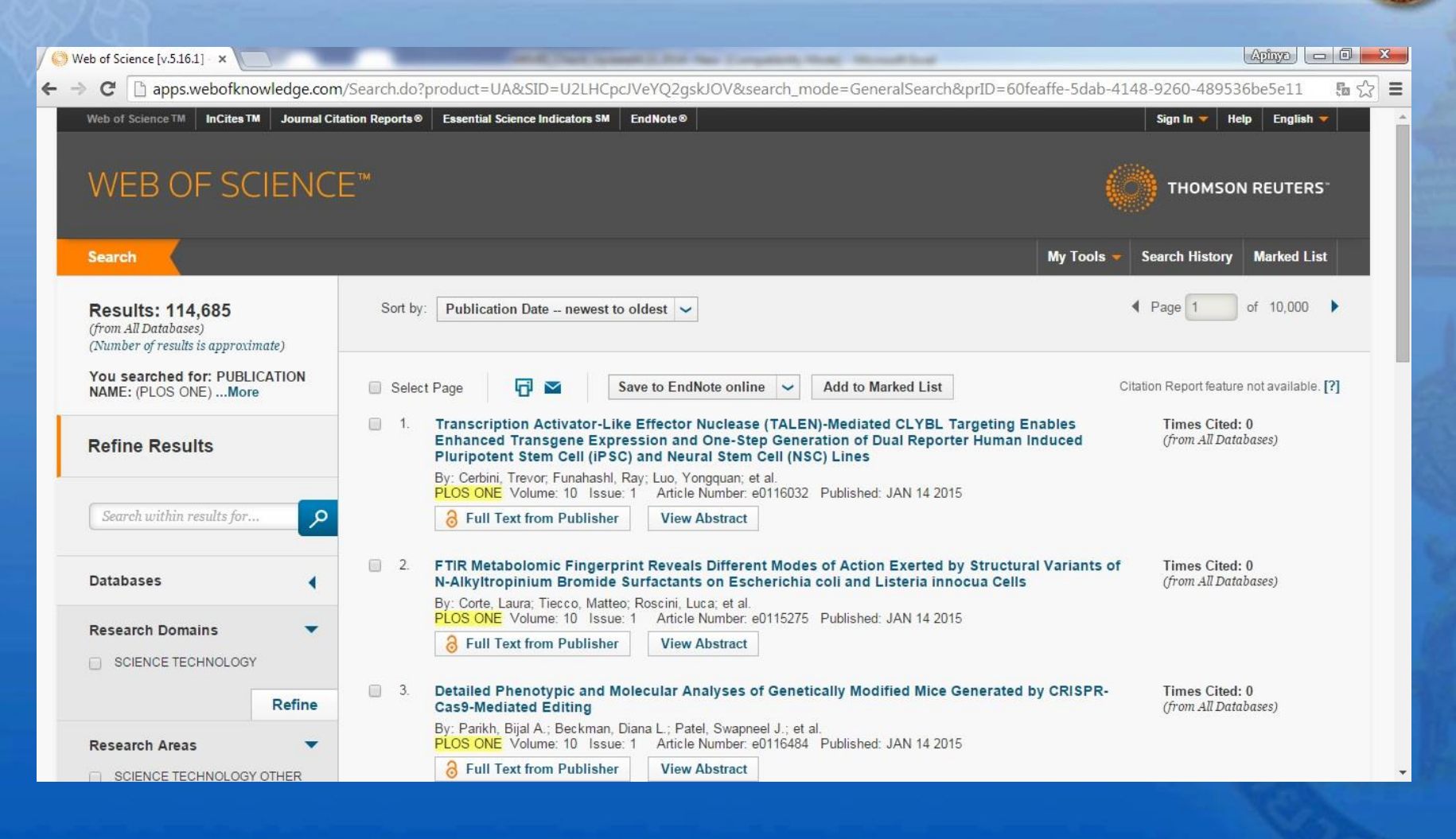

### **Click >>> View Journal Information**

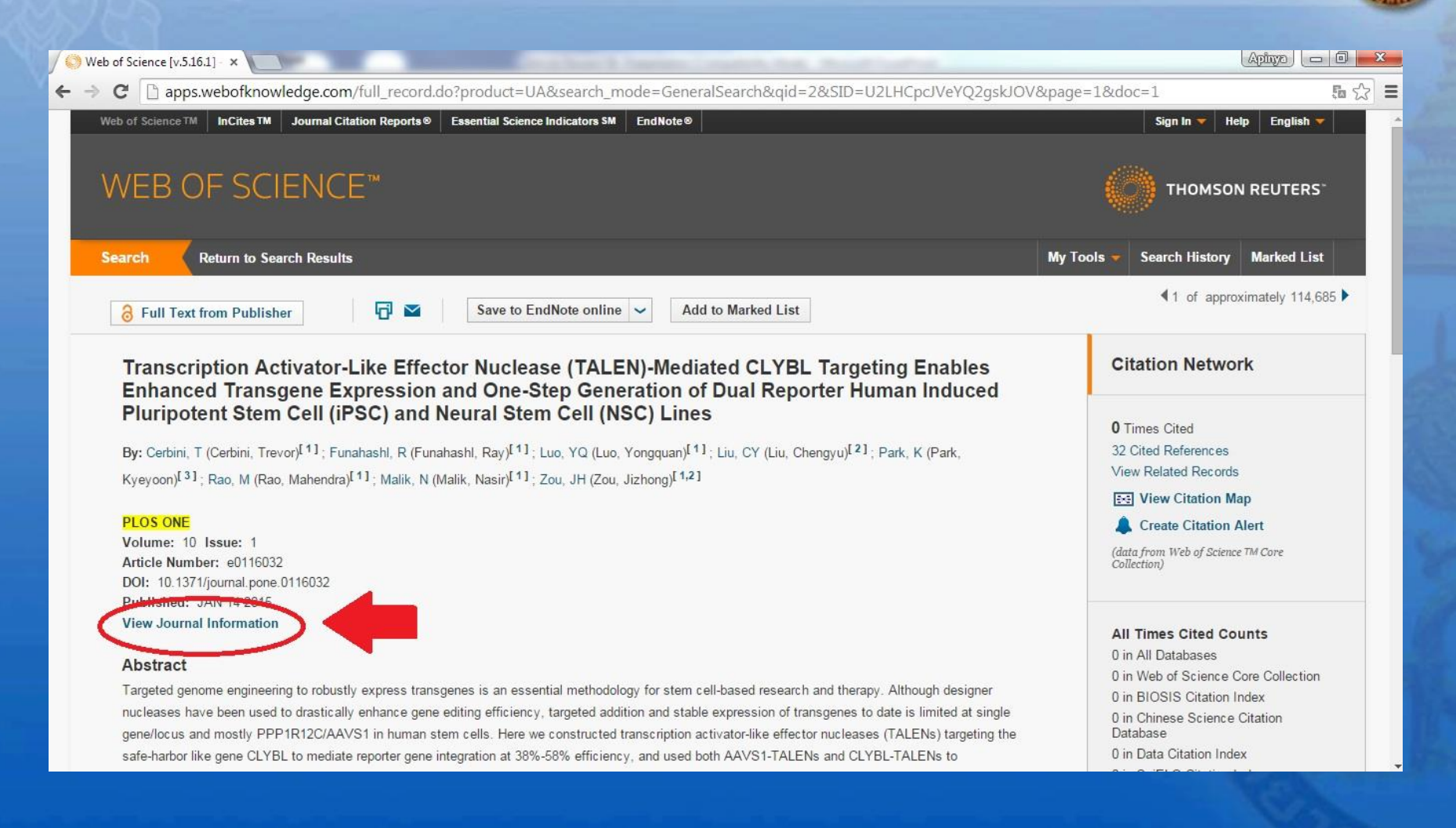

PLOS ONE >>> Q1

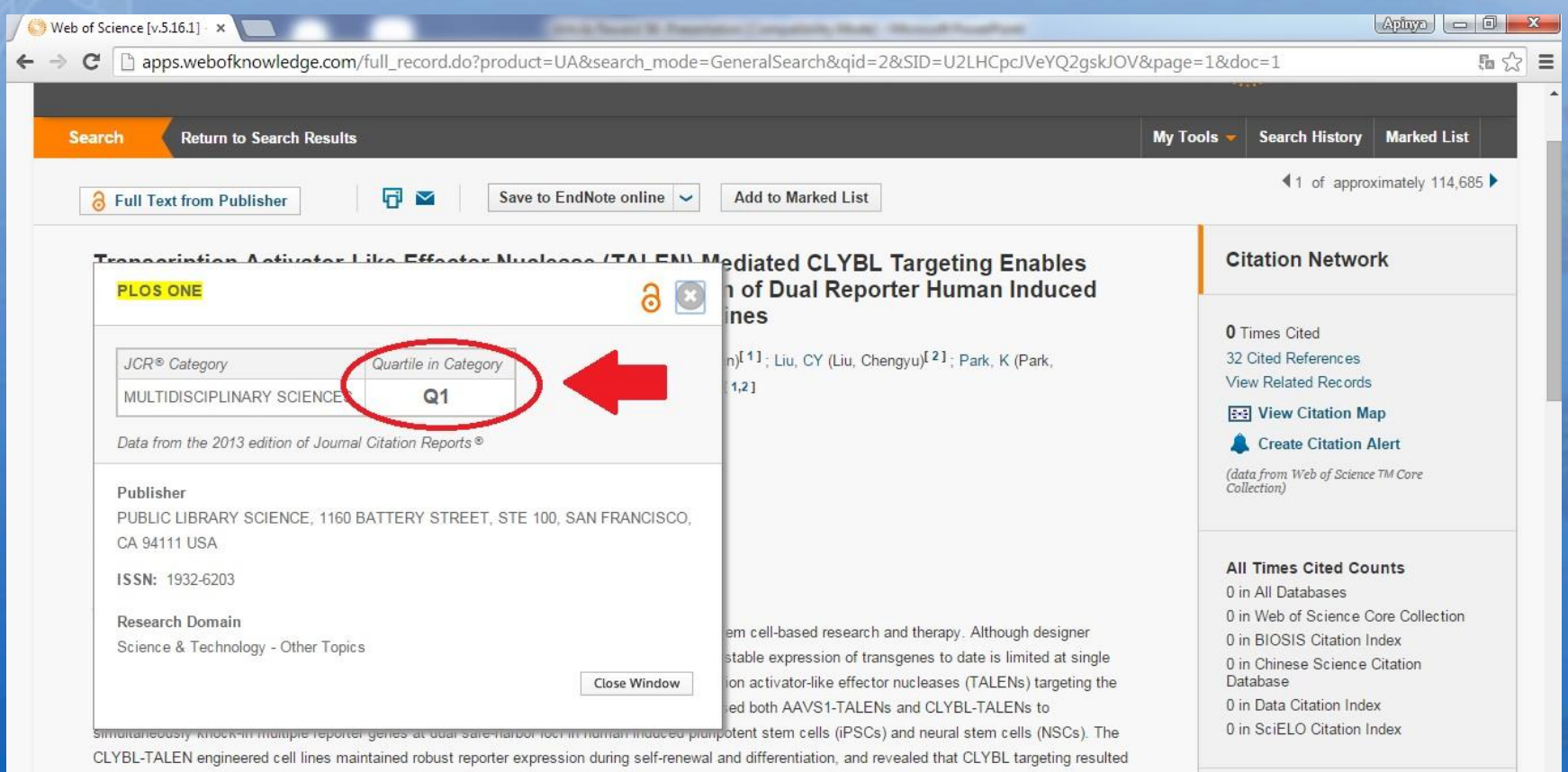

in stronger transgene expression and less perturbation on local gene expression than PPP1R12C/AAVS1. TALEN-mediated CLYBL engineering provides This record is from: Web of Science™ Core Collection

avascript:;

improved transgene expression and options for multiple genetic modification in human stem cells.

## 2 กรณีที่วารสารอยู่ในฐานข้อมูล Scopus

### Ohttp://www.scimagojr.com/index.php >>> เลือก Journal Searc

SCImago<br>Journal & Country

#### The Shape of Science

Rank portal (based on 2012 data).

Journal Search **Country Rankings Country Search** Map Generator The Shape of Science is a new graphical interface designed to access the bibliometric indicators database of the SCImago Journal & Country

Home

Compare

About Us

Help

**Journal Rankings** 

#### Related product

Ш **SCIMAGO** INSTITUTIONS **RANKINGS** 

#### **About**

The SCImago Journal & Country Rank is a portal that includes the journals and country scientific indicators developed from the information contained in the Scopus® database (Elsevier B.V.). These indicators can be used to assess and analyze scientific domains.

This platform takes its name from the SCImago Journal Rank (SJR) indicator by SCI mago from the widely known algorithm Google PageRank™. This indicator shows the visibility of the journals contained in the Scopus® database from 1996.

Read more about us >

Open The Shape of Science >

#### **FST MODUS IN REBUS**

Horatio (Satire 1,1.106)

#### SCImago on Media

#### August 13, 2015

La URV encapçala el rànquing d'excel·lència amb lideratge científic de la Fundación CyD -**URV** activ@

#### August 13, 2015

影响因子的前世今生-行业-转化医学网-转化医学 核心门户

August 13, 2015 Jurnal FP-UB Masuk SCImago Journal & Country Rank

#### August 13, 2015

La Fundación Conocimiento y Desarrollo situa la URV com a líder a l'Estat en excel·lència amb

August 13, 2015 مقايسه رشد علمى ايران در دولتهاى كذشته+اسناد

August 13, 2015 UdelaR mejora producción pero desciende en indice regional de Universidades

July 18, 2015 'Puanım yüksek' diye size uygun olmayan yüksek puanlıları yazmayın

July 18, 2015 **Redes territoriales** 

July 18, 2015 Agrivita Tercantum Dalam SCImago Journal and **Country Rank (SJR)** 

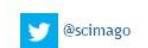

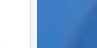

## *ี่*ได้าค้น: ชื่อวารสาร, เลข ISSN, ชื่อสำนักพิมา

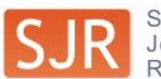

Jour

Map ( Help

SCImago<br>Journal & Country<br>Rank

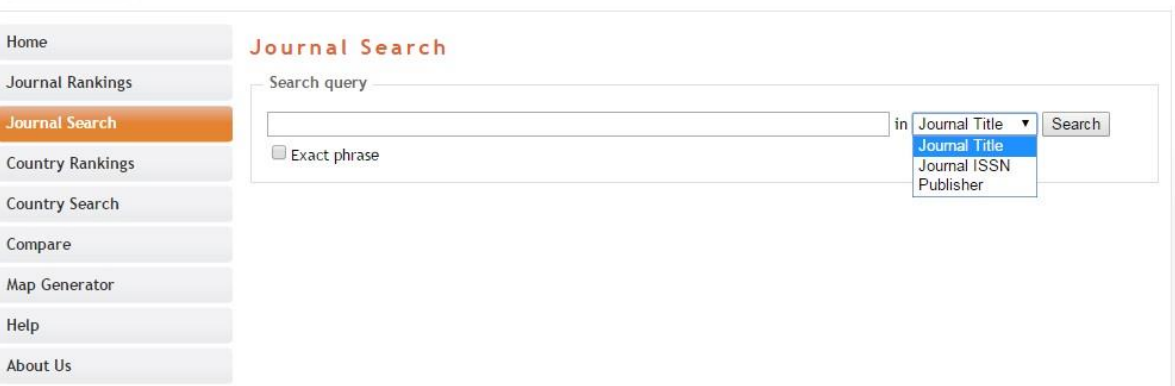

EST MODUS IN REBUS

Horatio (Satire 1,1,106)

7

#### Related product

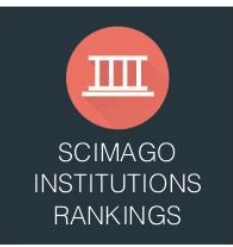

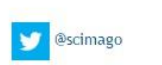

## **ใช้ค่าย้อนหลัง 1 ปีจากปีที่ตีพิมพ์**

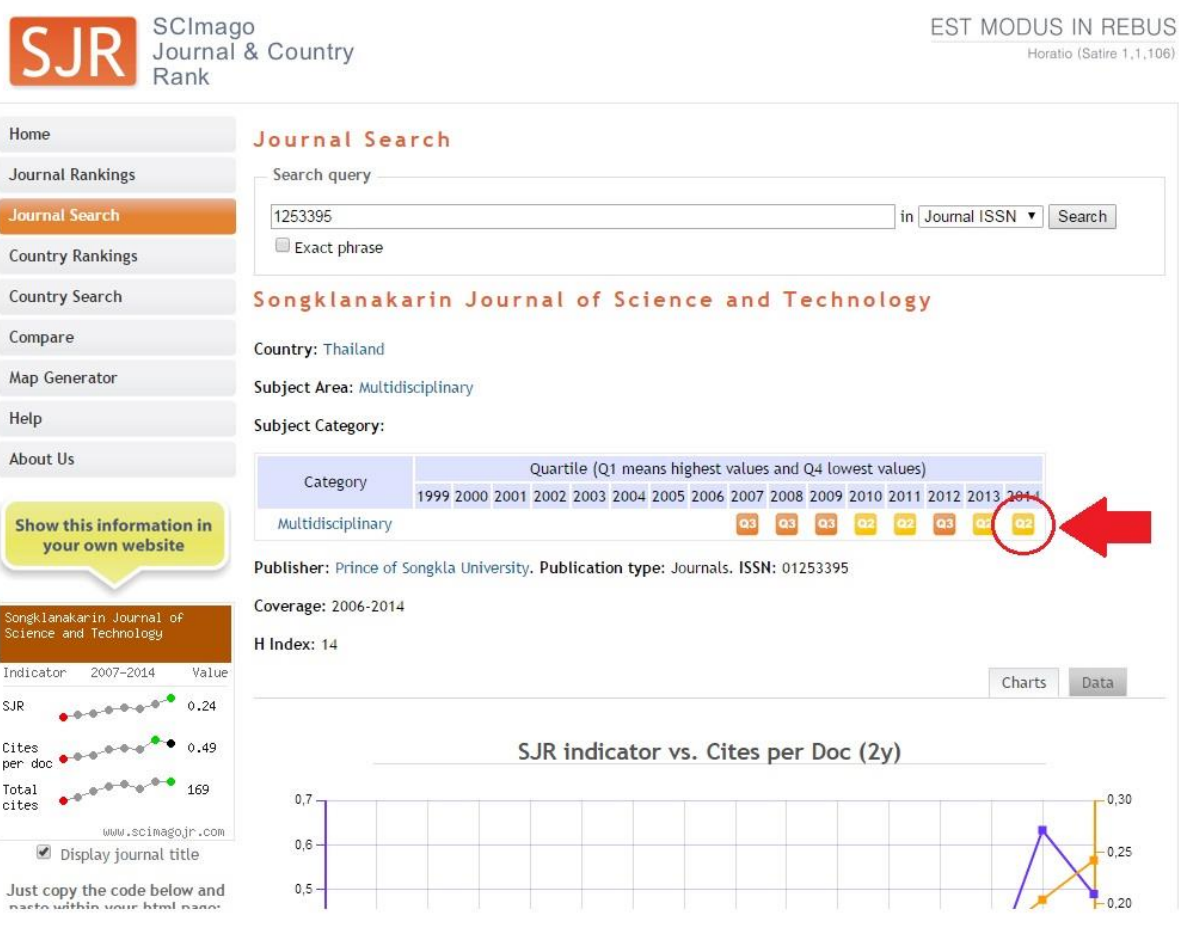

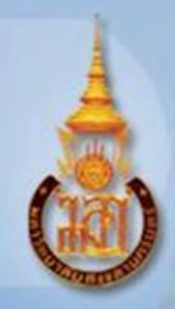

# END